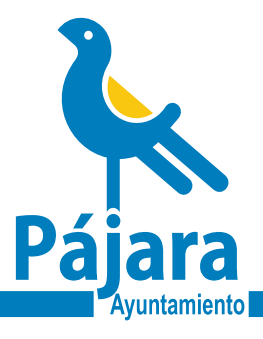

### *1.- SUJETO PASIVO / SOLICITANTE*

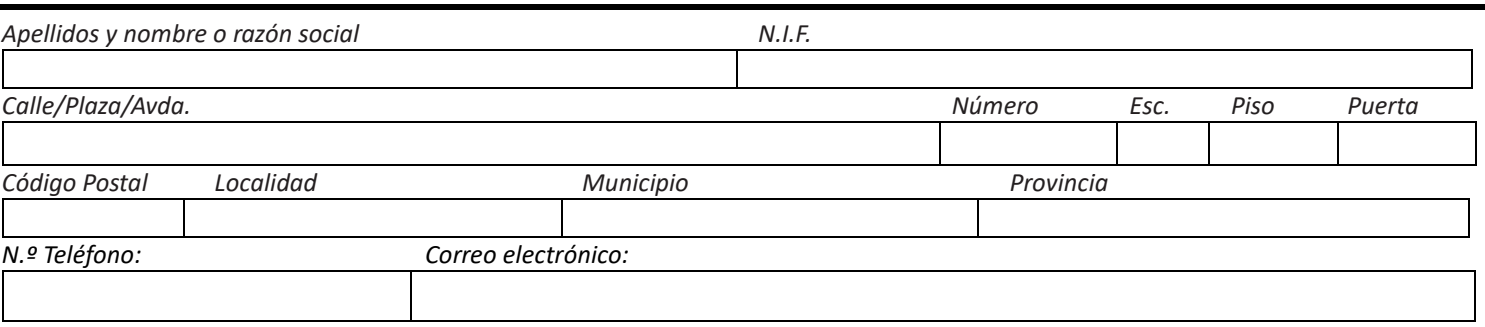

## *2.- REPRESENTANTE*

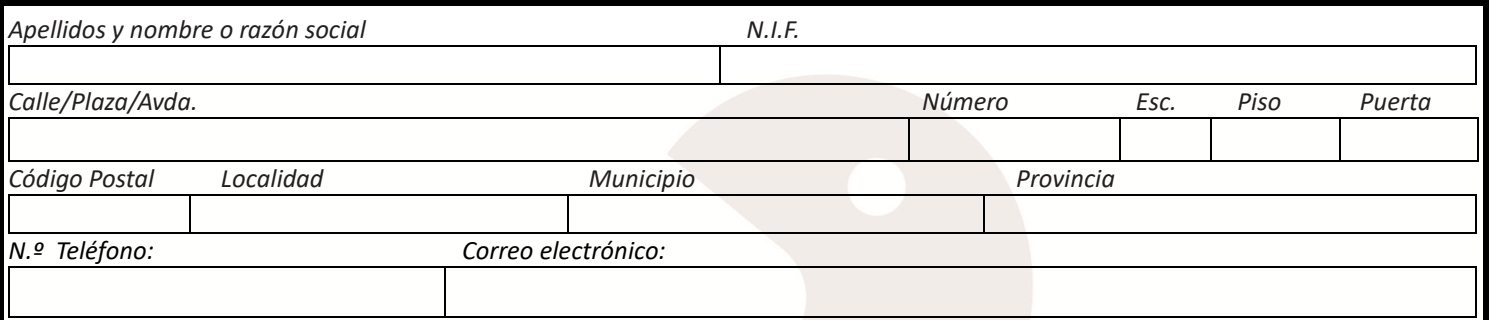

## *3.- MEDIO DE NOTIFICACIÓN (Marcar una de las opciones)*

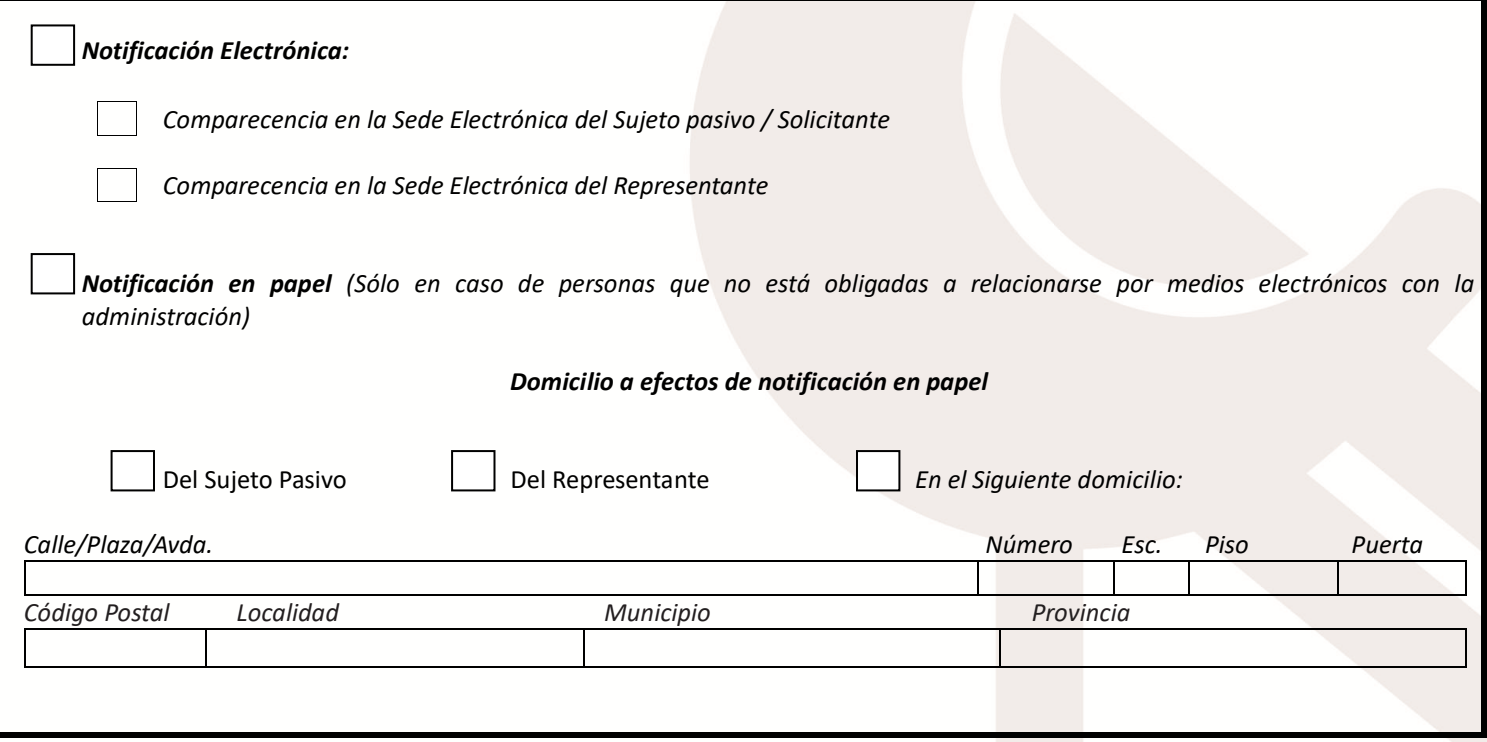

Calle Ntra. Sra. de Regla, 3 / Pájara cp:35628 / $\mathcal O$ 928161704,05,06 / Fuerteventura / Canarias  $\,$  WWW. $\,$  <code>pajara</code> . $\,$  <code>eS</code>  $\,$ 

### *4.- DATOS Y DOCUMENTACIÓN*

1.- Tiene derecho a no aportar los datos o documentos que ya se encuentren en poder de las administraciones públicas. La administración actuante recabará o consultará los datos y documentos a través de las plataformas de intermediación de datos o sistemas electrónicos habilitados al efecto.

No se aportan con la solicitud porque deberán consultarse o recabarse por la administración:

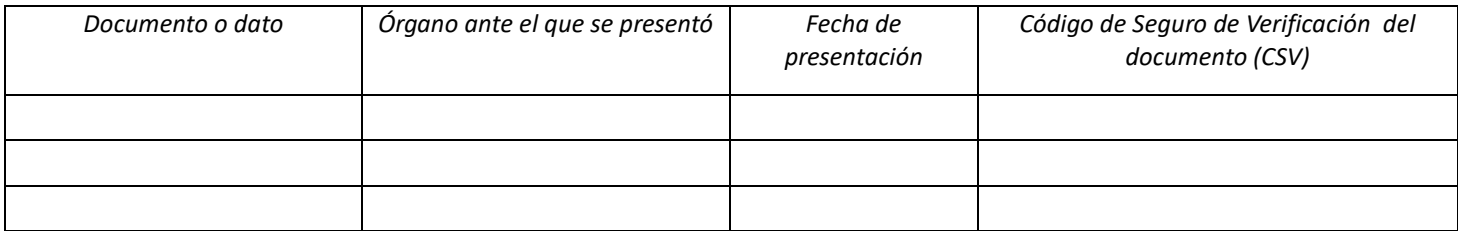

2.- Tiene derecho a oponerse motivadamente a que la administración actuante pueda consultar o recabar los datos y documentos necesarios para la resolución del trámite. En tal caso, deberá aportar los datos y documentos a cuya consulta se opone, en caso contrario no se podrá estimar su solicitud.

Me opongo a que los siguientes datos y documentos se consulten o recabe por la administración:

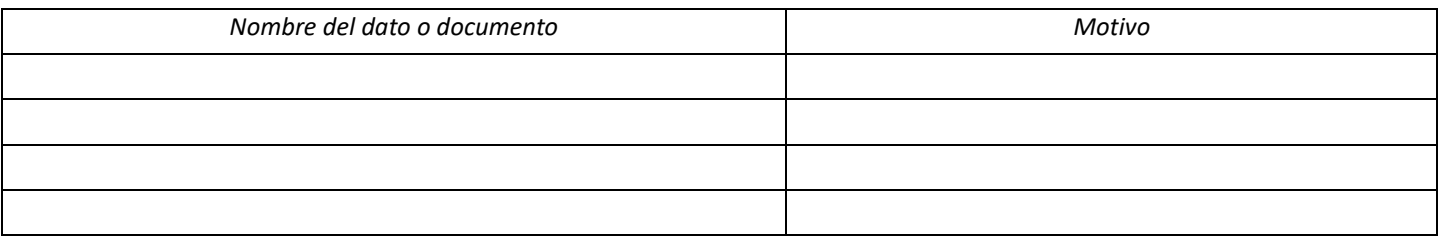

3.- Autorizo expresamente la consulta, cesión o comunicación de datos de naturaleza tributaria en la Agencia Estatal de Administración Tributaria (AEAT).

### *5.- DOCUMENTACIÓN A PRESENTAR*

*4.- DA4.- Datos del valor*

N.I.F. del sujeto pasivo

N.I.F. del Representante (en caso de que actúe como representante)

Documento acreditativo de representación

Autorización o apoderamiento conferido por el sujeto pasivo

Acreditación de la titularidad de la cuenta bancaria

Modelo de autorización para poder obtener datos de la Agencia Estatal de Administración Tributaria

[https://www.agenciatributaria.es/static\\_files/Sede/Procedimiento\\_ayuda/ZA05/autorizacion\\_interesado\\_2.pdf](https://www.agenciatributaria.es/static_files/Sede/Procedimiento_ayuda/ZA05/autorizacion_interesado_2.pdf)

Otros documentos relacionados con la información general (apartado 1, 2, 3 y 4 de la solicitud)

### *6.- ALERTAS*

Autorizo al Ayuntamiento de Pájara a enviar a mí móvil SMS informativo de la puesta al cobro de los tributos de cobro periódico y del cargo en cuenta de los recibos domiciliados.

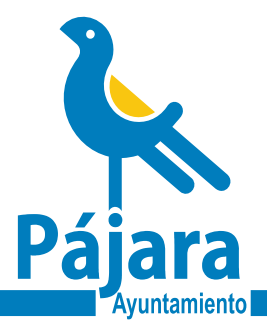

### *7.- OBJETO DE LA SOLICITUD*

1.- Que ha realizado a favor de este Ayuntamiento, un ingreso de naturaleza pública que considera indebido por los motivos siguientes:

 $\Box$  Duplicidad en el pago de deudas tributarias o sanciones.

 $\Box$  La cantidad pagada haya sido superior al importe a ingresar resultante de un acto administrativo o de una autoliquidación.

 $\Box$  Se han ingresado cantidades correspondientes a deudas o sanciones tributarias después de haber transcurrido los plazos de prescripción.

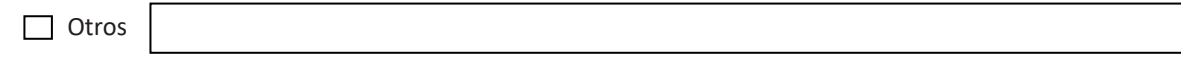

2.- Que a los efectos de acreditar el derecho a la devolución del derecho que se considera indebido:

Adjunta justificante de ingreso.

Se sustituye el justificante de ingreso por la mención exacta de sus datos identificativos.*-*

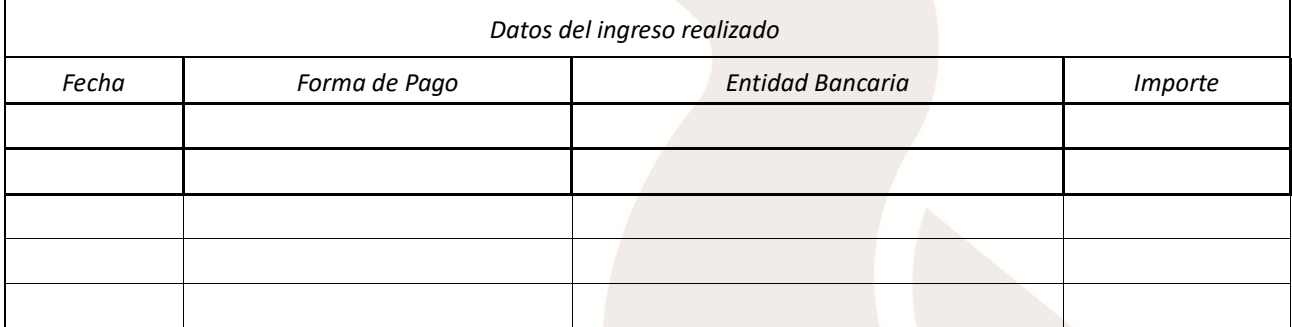

Se considera oportuno, además, aportar los siguientes elementos de prueba:

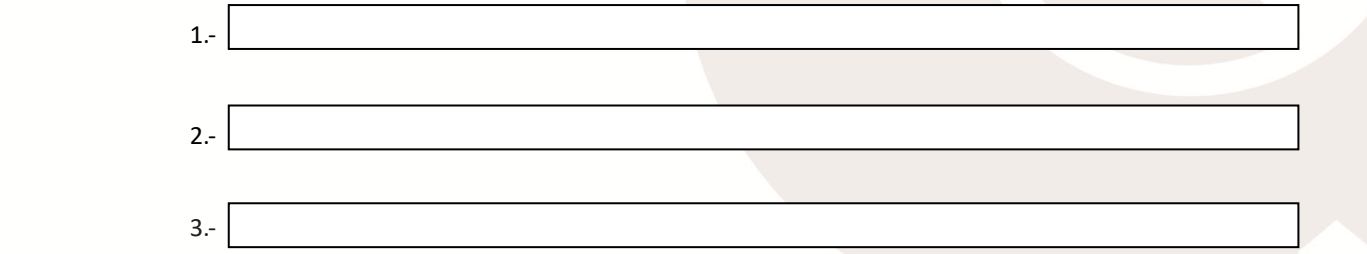

3.- A los efectos de obtener la devolución que se solicita se declara expresamente como medio elegido para realizar la devolución, la transferencia bancaria al siguiente código IBAN:

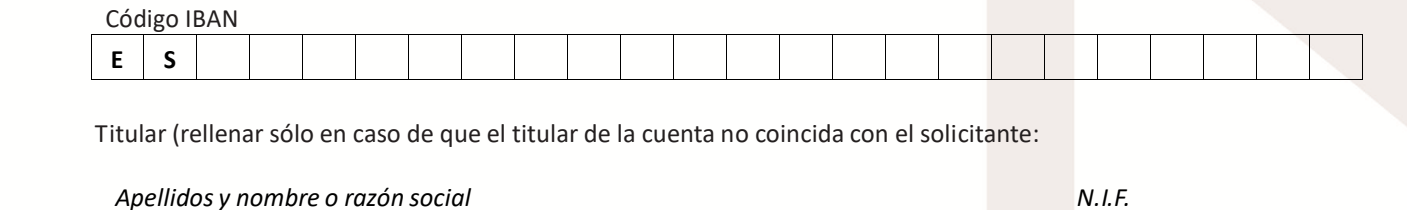

#### *8.- PLAZO DE RESOLUCIÓN Y EFECTOS DEL SILENCIO*

El **Plazo Máximo** para notificar la resolución expresa, de conformidad con el artículo 221.1 último párrafo de la Ley 58/2003, de 17 de diciembre, General Tributaria en relación con el artículo 19.3 del Real Decreto 520/2005, de 13 de mayo, por el que se aprueba el Reglamento General de Desarrollo de la Ley 58/2003, de 17 de diciembre, General Tributaria, en Materia de Revisión en Vía Administrativa, será de seis meses desde la presentación de la solicitud por el interesado.

Transcurrido el plazo señalado sin que se haya dictado y notificado por la Administración la resolución correspondiente, el **EFECTO DEL SILENCIO ADMINISTRATIVO será NEGATIVO**, de conformidad con lo establecido en el artículo 19.3 del Real Decreto 520/2005, de 13 de mayo, por el que se aprueba el Reglamento General de Desarrollo de la Ley 58/2003, de 17 de diciembre, General Tributaria, en Materia de Revisión en Vía Administrativa.

No obstante, el citado plazo máximo legal para resolver el procedimiento y notificar la resolución se podrá suspender en los plazos previstos en el artículo 22 de la Ley 39/2015, de 1 de octubre

### *9.- DEBER DE INFORMAR A LOS INTERESADOS SOBRE PROTECCIÓN DE DATOS*

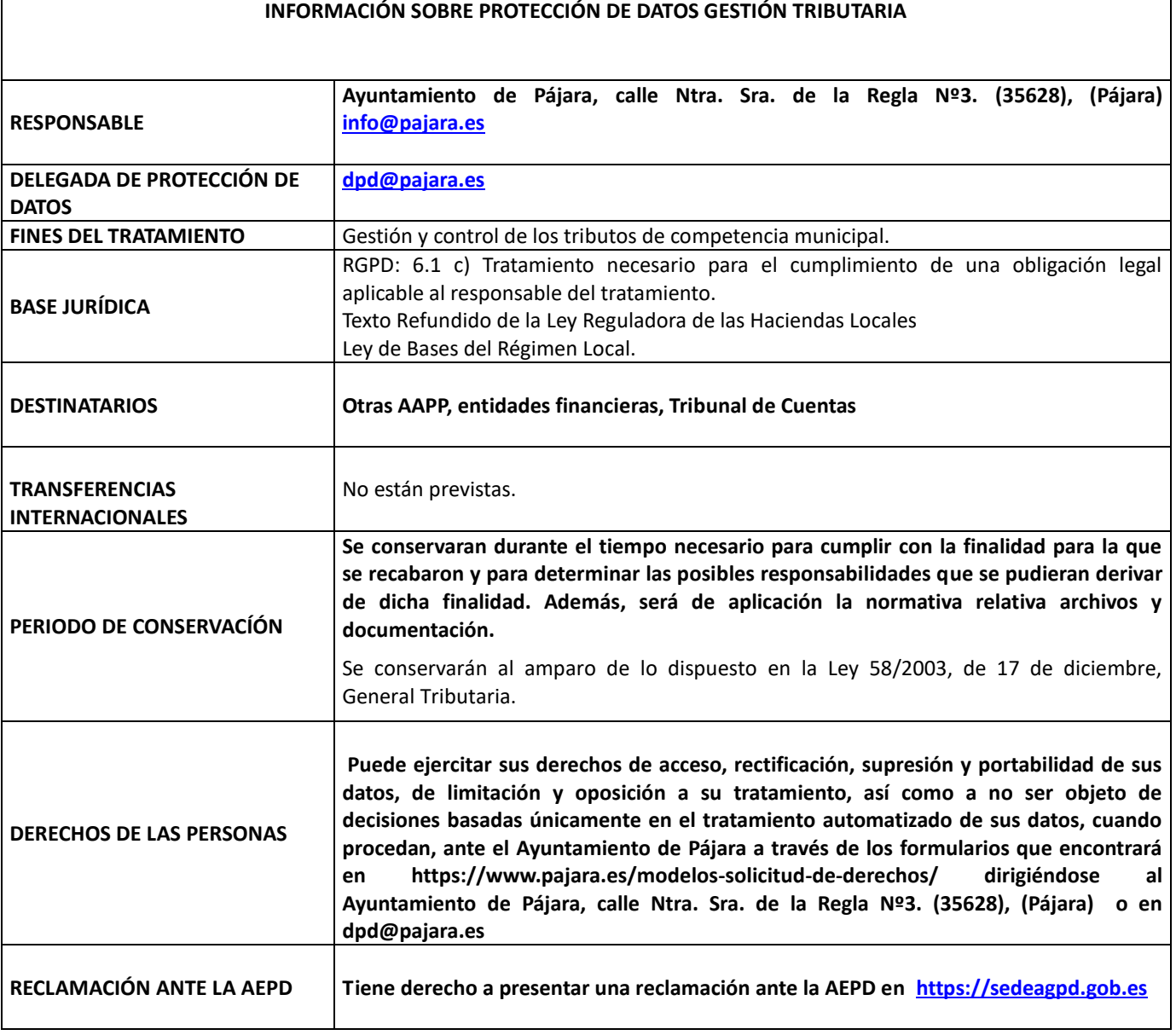

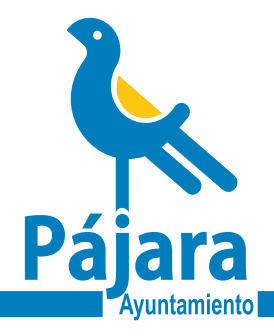

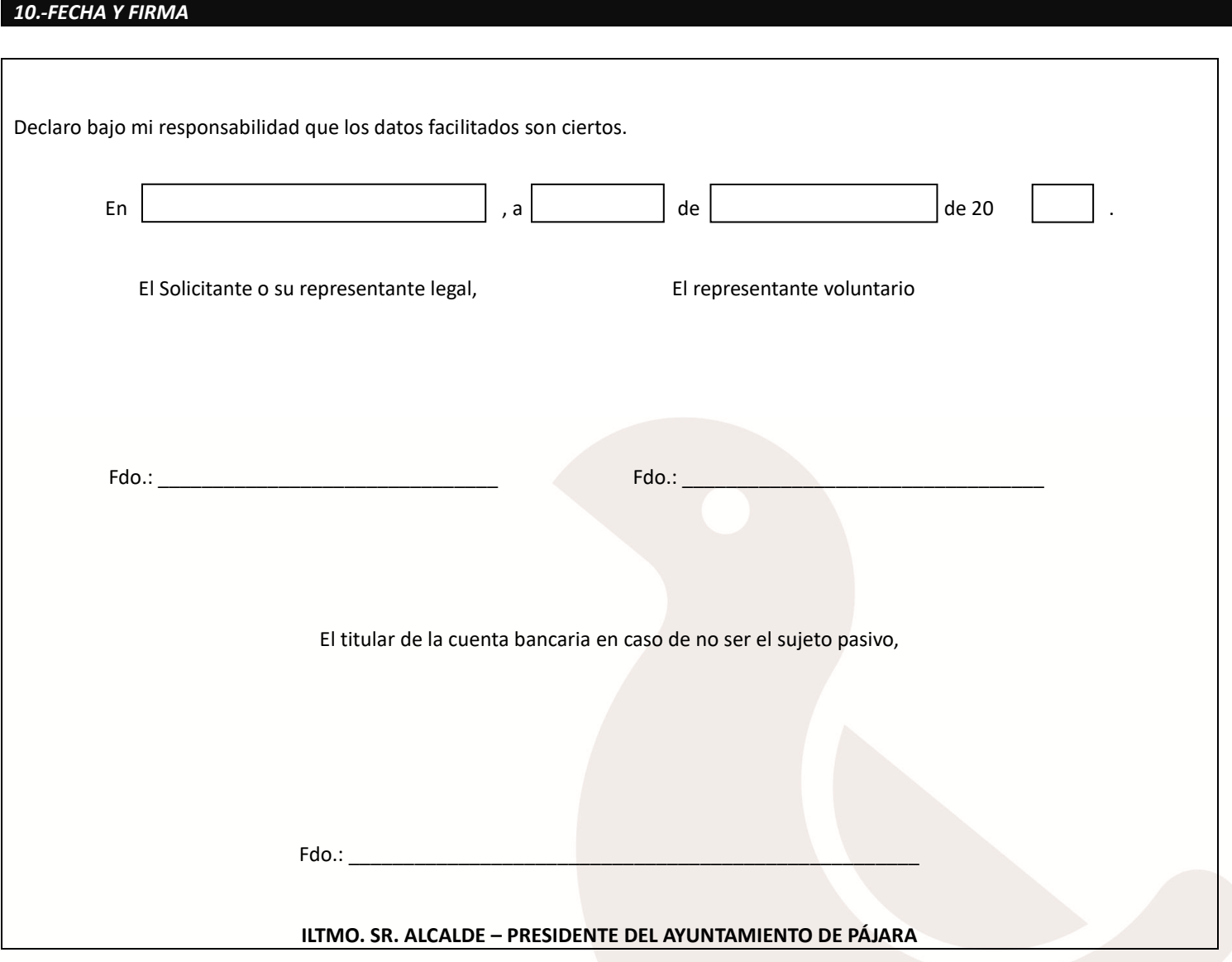

Ref. SCI:

Calle Ntra. Sra. de Regla, 3 / Pájara cp:35628 / $\mathcal O$ 928161704,05,06 / Fuerteventura / Canarias  $\,$  WWW.<code>pajara</code> . $\bf{e}$ S $\,$ 

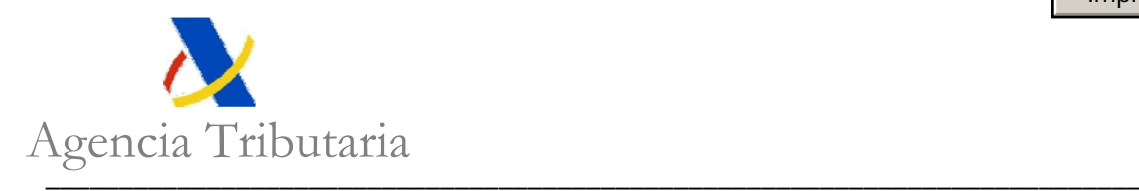

## **MODELO DE AUTORIZACIÓN DEL INTERESADO PARA QUE UNA ADMINISTRACIÓN PÚBLICA PUEDA OBTENER DATOS DE LA AGENCIA ESTATAL DE ADMINISTRACIÓN TRIBUTARIA**

La/s persona/s abajo firmante/s autoriza/n al

### **ÓRGANO SOLICITANTE**

a solicitar de la Agencia Estatal de Administración Tributaria los datos relativos

## **TIPO DE INFORMACIÓN**

 Estar al corriente de las obligaciones tributarias  $\Box$  Nivel de renta  $\Box$  Impuesto sobre actividades económicas  $\Box$  Otros

para comprobar el cumplimiento de los requisitos establecidos en el siguiente

### **PROCEDIMIENTO**

La presente autorización se otorga exclusivamente a los efectos del reconocimiento, seguimiento y control de los requisitos establecidos en el procedimiento administrativo mencionado anteriormente y en aplicación de lo dispuesto en el artículo 95.1 k) de la Ley 58/2003, General Tributaria, que permite, previa autorización del interesado, la cesión de los datos tributarios que precisen las Administraciones Públicas para el desarrollo de sus funciones.

## **A.- DATOS DEL INTERESADO/S**

NIF Apellidos y nombre / Razón social

*Modelo de autorización del interesado para que una Administración Pública pueda obtener datos de la Agencia Estatal de Administración Tributaria* 

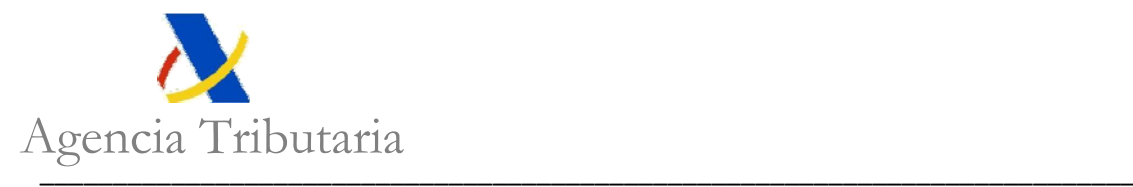

## **B.- DATOS DEL AUTORIZADOR**

(SÓLO EN EL CASO DE QUE SEA UNA PERSONA JURÍDICA O UNA ENTIDAD DEL ARTÍCULO 35.4 DE LA LEY GENERAL TRIBUTARIA)

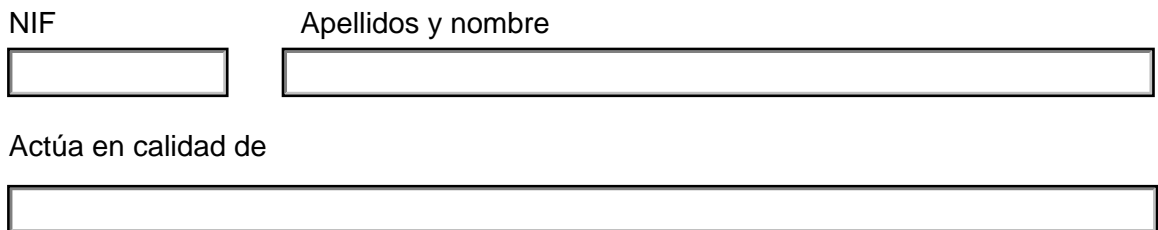

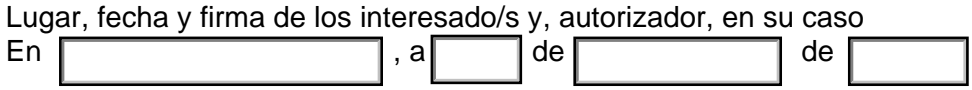

**NOTA:** La autorización concedida por el firmante puede ser revocada en cualquier momento mediante escrito dirigido al organismo solicitante.

### **NORMATIVA:**

- Artículo 95.1.k) de la Ley 58/2003, de 17 de diciembre, General Tributaria.
- Artículo 2.4 de la ORDEN de 18 de noviembre de 1999 por la que se regula el suministro de información tributaria a las Administraciones Públicas para el desarrollo de sus funciones, así como los supuestos contemplados en el artículo 113.1 (actual 95.1) de la Ley General Tributaria.

*Modelo de autorización del interesado para que una Administración Pública pueda obtener datos de la Agencia Estatal de Administración Tributaria* 

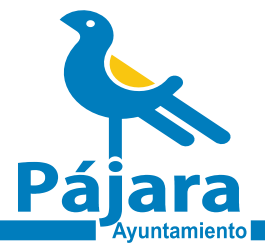

#### **IMPORTANTE: Este impreso no debe utilizarse para la interposición de recursos de reposición ni para solicitar la devolución de avales.**

#### INSTRUCCIONES GENERALES

Este impreso puede ser cumplimentado a mano. Se recomienda el uso de letra mayúscula tipo imprenta para mayor claridad. También puede cumplimentarse en el formulario disponible en la Sede electrónica del Ayuntamiento de Pájara [\(https://sede.pajara.es\)](https://sede.pajara.es/).

#### El impreso puede presentarse:

a) Presencialmente, una vez cumplimentado y firmado, en el Registro General del Ayuntamiento de Pájara, en la calle Ntra. Sra. De Regla nº3, de dicha localidad o en las Tenencias de Alcaldía situadas en La Lajita, Costa Calma y Morro Jable, en los horarios establecidos. b) En los registros de la Administración General del Estado, en los de las Comunidades Autónomas u otras Administraciones Locales, o mediante las demás formas previstas en la Ley 39/2015, de 1 de octubre, del Procedimiento administrativo común de las administraciones públicas.

c) Por medios telemáticos en la Sede electrónica del Ayuntamiento de Pájara [\(https://sede.pajara.es\)](https://sede.pajara.es/)

#### INSTRUCCIONES ESPECÍFICAS PARA CUMPLIMENTAR ESTE IMPRESO

1.- Este apartado deberá cumplimentarse con los datos del sujeto pasivo.

2.- Este apartado deberá cumplimentarse con los datos de la persona que, en su caso, actúe en representación del sujeto pasivo.

3.- En este apartado debe seleccionar el medio de notificación (electrónica o en papel) y el lugar de notificación:

a) Si elige notificación electrónica marque además una de las dos opciones posibles (Comparecencia en la Sede electrónica del sujeto pasivo o Comparecencia en la sede electrónica del representante). **IMPORTANTE: tenga en cuenta que sólo puede señalar una de las opciones y que la comparecencia en la sede electrónica del Representante sólo si ha cumplimentado el apartado 2 de la solicitud.**

b) Si elige notificación en papel marque, además, una de las tres opciones posibles (en el domicilio del sujeto pasivo, del representante o en el siguiente domicilio que deberá señalar en el cuadro.

4.1.- En este apartado identifique los datos y documentos que obran en poder de la administración si quiere que sean recabados por esta.

4.2.- **Mediante la [Plataforma de Intermediación de Datos](https://administracionelectronica.gob.es/ctt/svd) y otros sistemas electrónicos habilitados el Ayuntamiento puede recabar algunos datos y documentos necesarios para la tramitación del expediente. Si no quiere que dichos datos o documentos se recaben debe oponerse expresamente cumplimentando el apartado 4.2.**

4.3- Si selecciona esta opción debe aportar la autorización disponible en este enlace

[https://www.agenciatributaria.es/static\\_files/Sede/Procedimiento\\_ayuda/ZA05/autorizacion\\_interesado\\_2.pdf](https://www.agenciatributaria.es/static_files/Sede/Procedimiento_ayuda/ZA05/autorizacion_interesado_2.pdf)

5.- Marque con un X la documentación que se adjunta a la solicitud.

6.- Marque con una X si desea recibir las alertas en su móvil de la puesta al cobro de los tributos de cobro periódico y del cargo en cuenta de los recibos domiciliados.

7.1.- Seleccione el motivo del ingreso indebido.

7.2.- Seleccione una de las dos opciones. Si no adjunta el justificante de ingreso identifique los datos del ingreso realizado rellenando el cuadro. También puede aportar otras pruebas que tendrá que especificar.

7.3.- Señale el código IBAN donde se obtendrá la devolución. Si el titular de la cuenta señalada no coincide con el sujeto pasivo debe identificarlo.

10.- Fecha y firma de la solicitud. Debe firmarse también por el titular de la cuenta corriente señalada en la solicitud si no es el sujeto pasivo.

#### DOCUMENTACIÓN A APORTAR

1.- Documentación obligatoria:

Justificante de pago si no opta por identificar el ingreso en la solicitud.

2.- Otra documentación:

Aquella que acredite las manifestaciones formuladas y refuercen su solicitud.

3.- RECUERDE:

- Si acude a las oficinas de Registro debe identificase presentando el NIF.
- Si actúa como representante legal de una persona jurídica deberá aportar copia fidedigna de la escritura o documento constitutivo de la persona jurídica o entidad y documento público de su nombramiento de cargo o administrador, vigentes e inscritos en los Registros públicos correspondientes cuando procediere.
- Si no actúa como representante legal de persona jurídica documento público o privado con firma notarialmente legitimada que acredite poder suficiente para otorgar los apoderamientos de que se trate.
- En los supuestos de fallecimiento del sujeto pasivo deberá presentarse:
- a. Declaración de herederos o testamento.
- b. Certificado de defunción.